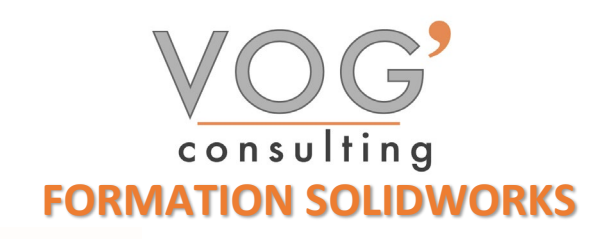

**DUREE :** 7 heures

# **PRIX :** 840€

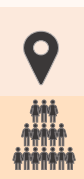

# **LIEU :** Cf. Convention

**NOMBRES DE PERSONNES :**  1 à 8 personnes

**PUBLICS CONCERNES :**  Cette formation s'adresse à tout public.

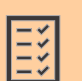

# **PRE-REQUIS :**

Il est nécessaire d'être initié à l'utilisation d'un ordinateur et de pratiquer régulièrement l'environnement Windows.

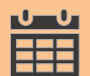

# **DELAIS D'ACCES :**

Les dates sont à convenir directement avec le centre ou le formateur. Les formations sont disponibles toute l'année en présentiel et/ou distanciel

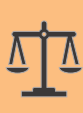

# **REFERENCES REGLEMENTAIRE :**

**-**Les conditions générales de vente et le règlement intérieur sont consultable sur notre site internet. -Articles L.6353-1 du Code du Travail

# **MODALITES D'ACCES :**

L'accès à nos formations peut être initié, soit par un particulier, soit par l'employeur, soit à l'initiative du salarié avec l'accord de ce dernier. Votre CPF est mobilisable pour certaines de nos formations. Les demandeurs d'emploi peuvent aussi avoir accès à nos formations. N'hésitez pas à prendre contact avec nous.

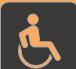

#### **ACCESSIBILITES :**

Les personnes en situation d'handicap souhaitant suivre cette formation sont invitées à nous contacter directement, afin d'étudier ensemble les possibilités de suivre la formation.

**OBJECTIFS DE LA FORMATION**

- Les stagiaires seront capables de :
	- Connaître l'interface du logiciel SolidWorks et son fonctionnement
	- Modéliser une pièce
	- Créer une pièce

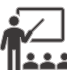

# **MOYENS ET METHODES PEDAGOGIQUES**

Un intervenant qualifié accompagne les participants pendant toute la durée de la formation. Nous mettons à disposition des ordinateurs, salle de réunion, une imprimante, des supports de cours et un accompagnement informatique :

 $\triangleright$  Présentation et étude de cas

- $\triangleright$  Exercices et applications sur des cas concrets
- $\triangleright$  Participation active
- $\triangleright$  La pédagogie est adaptée aux adultes

# **MODALITES D'EVALUATION**

- Test d'entrée en formation
- $\triangleright$  Feuille de présence
- $\triangleright$  Évaluation des acquis du stagiaire par mises en situation
- $\triangleright$  Questionnaire de satisfaction
- $\triangleright$  Certificat de réalisation
- $\triangleright$  Passage certification

# **E.** CERTIFICATEUR

- EURO APTITUDES ICDL [Utilisation d'un logiciel de CAO 3D](https://www.francecompetences.fr/recherche/rs/5191/)
- Code de la fiche : RS5191
- Date d'échéance de l'enregistrement : 29/05/2025

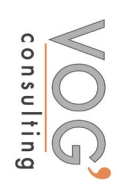

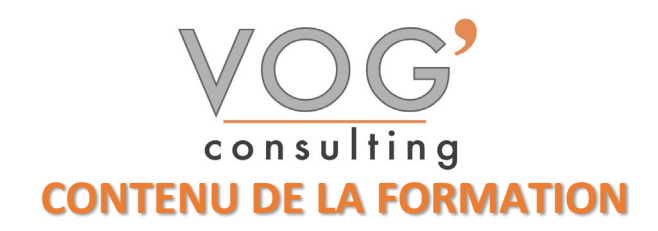

#### ◆ PRESENTATION DE SOLIDWORKS

Démarrage de SW

# CREATION D'UNE PIECE

- $\triangleright$  Modélisation d'une pièce
- Les différentes manières de créer différents types de pièces
- Les options courantes de modifications des pièces
- Création d'une pièce à partir d'une autre
- Prise en charge d'un fichier autre que SW
- Gestion des propriétés d'une pièce

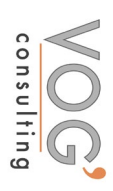